### **ABSTRAK**

Pada saat ini perkembangan telepon selular yang mendukung koneksi GPRS (*General Packet Radio Service*) dan teknologi Java semakin berkembang pesat. Aplikasi Java telah banyak digunakan pada telepon seluler sebagai penunjang aktifitas sehari – hari. Salah satu contohnya adalah aplikasi pemesanan tiket travel yang dapat digunakan sebagai sarana reservasi *online*.

Pada tugas akhir ini dikembangkan aplikasi pemesanan tiket travel untuk melakukan reservasi tiket tanpa harus melakukan antri di loket. Aplikasi ini dibuat dengan menggunakan bahasa pemograman Java pada bagian *client*. *Platform* Java yang digunakan adalah Java ME. Sedangkan pada bagian *server* dikembangkan dengan menggunakan bahasa pemograman PHP.

Aplikasi pemesanan tiket travel ini dapat membantu pengguna *Java-enabled mobile phone* dalam melakukan reservasi tiket. Aplikasi ini hanya membutuhkan memori yang kecil karena *database* tempat menyimpan data pemesanan tiket tidak disimpan pada telepon selular, melainkan disimpan pada *database server*.

Kata kunci : Java ME, *Mobile Phone*, Pemesanan tiket travel

### *ABSTRACT*

*Nowdays, the development of cell phone that supporting GPRS connection and Java technology develops fast. Java application has been used in phone-cell as the supporting of the daily activity. One of the examples is the application of travel ticket order that can be used as the online reservation tools.* 

*In this final paper the order application of the travel ticket is developed in order to make it possible for the users of the phone cell to make the ticket reservation without doing queue in front of the counter. This application is made by using Java programming languag in client side . The platform of this Java application is Java ME. In server side made by using PHP programming language.* 

*The order application of this travel ticket can help the Java-enabled mobile phone users in doing the ticket reservation. This application only needs the small memory because the database, a place for keeping the data of the ticket reservation can't be saved in phone-cell, otherwise saved in database server.* 

*Keyboards :Java Me*, *Mobile Phone, Travel ticket order* 

# **DAFTAR ISI**

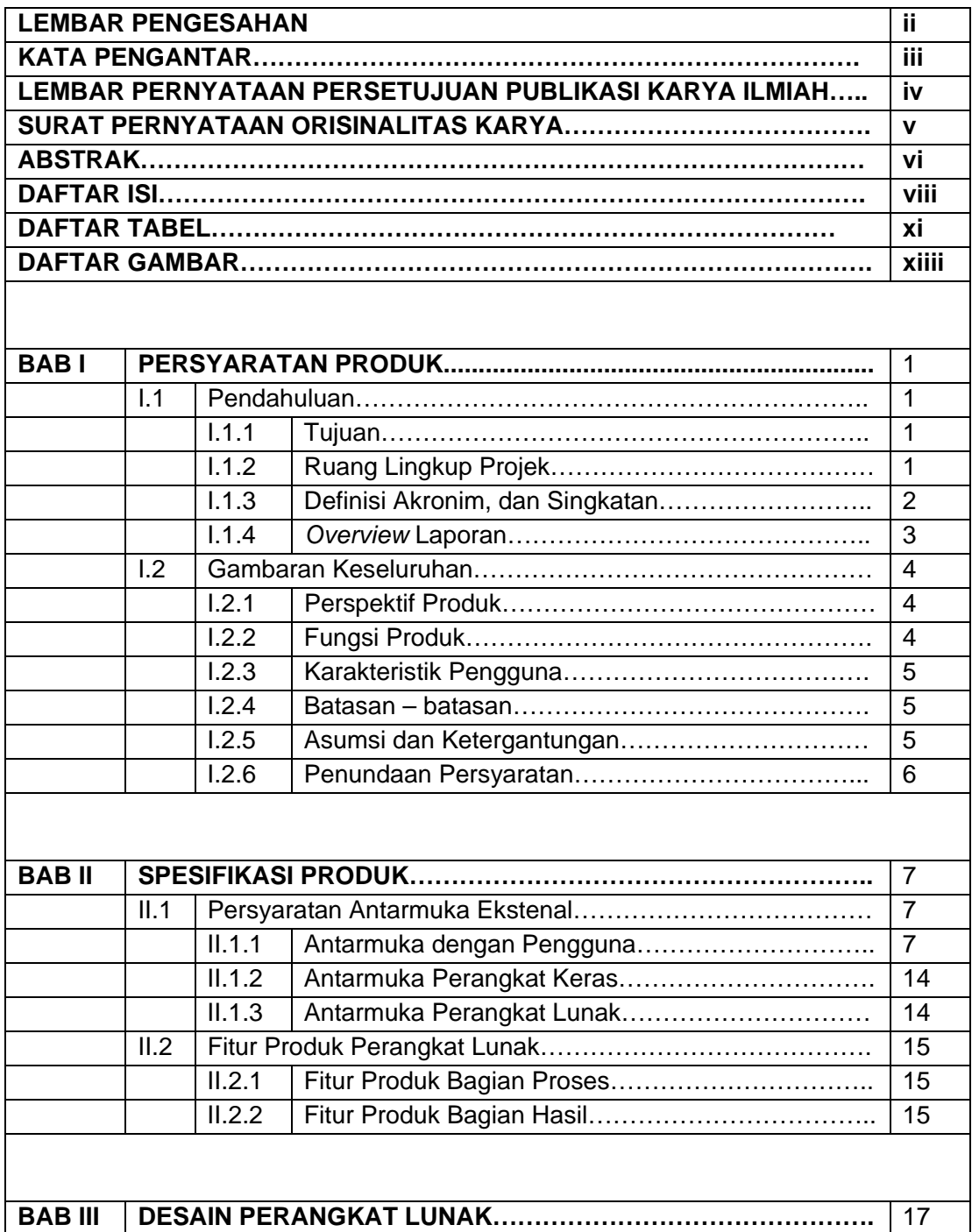

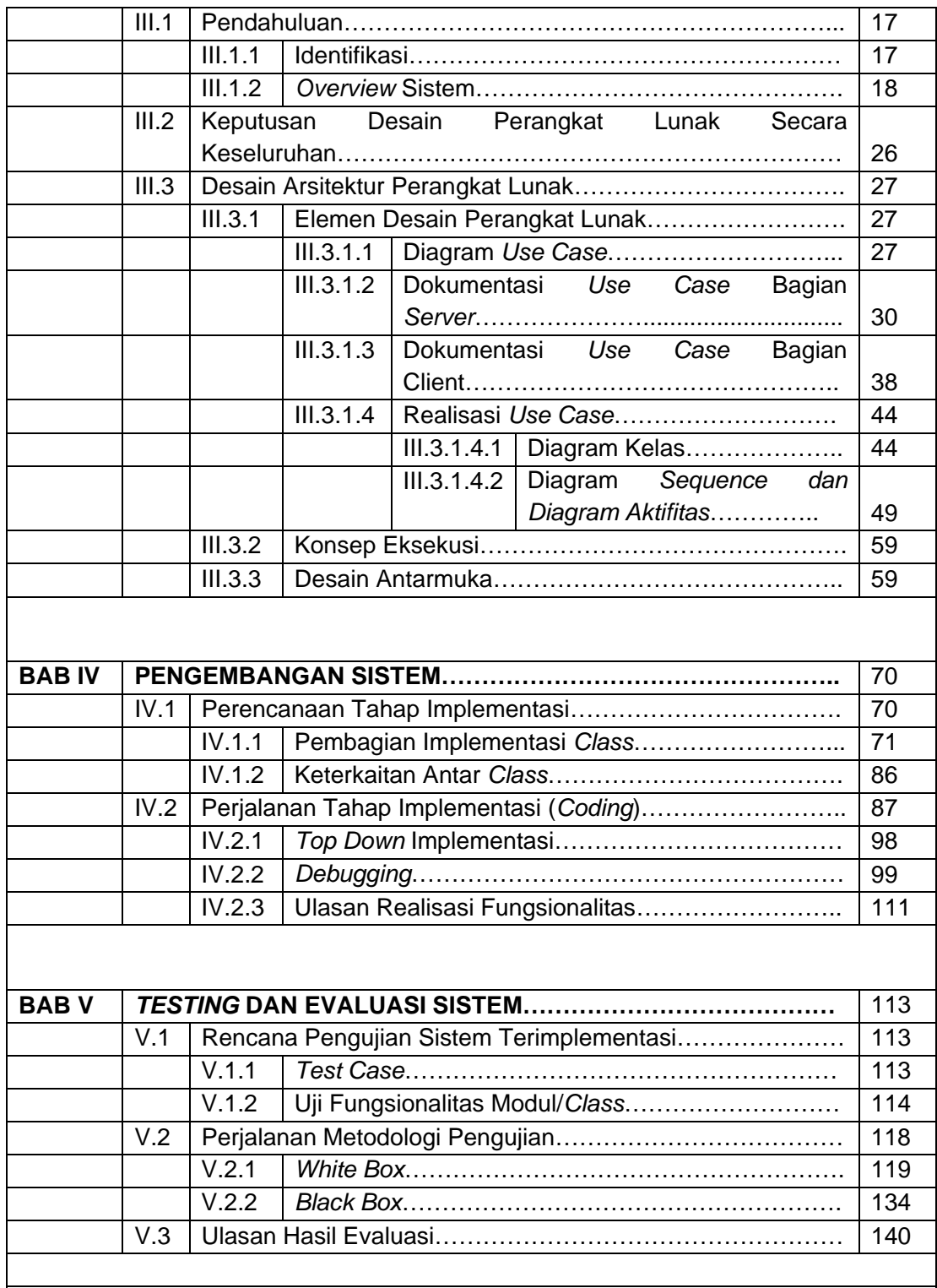

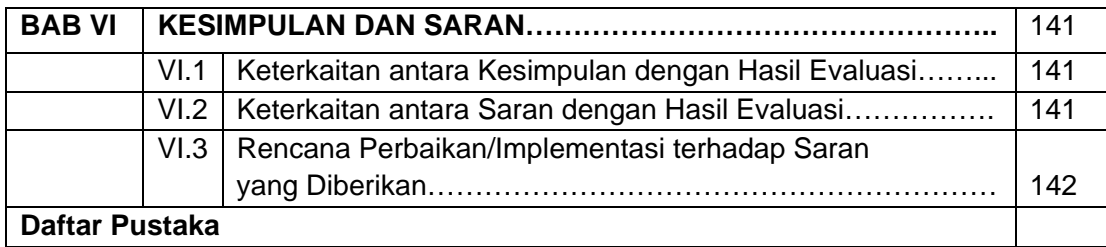

### **DAFTAR TABEL**

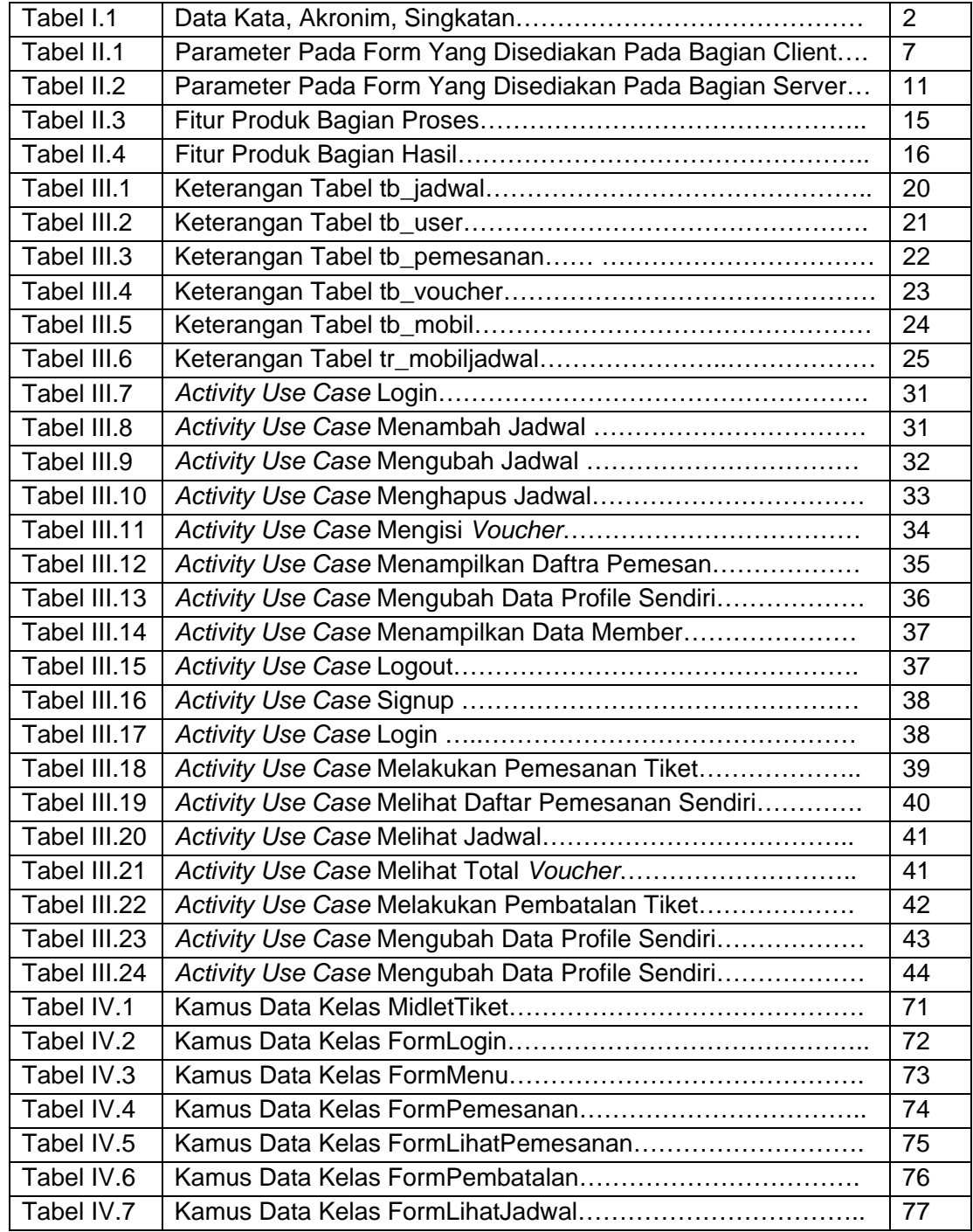

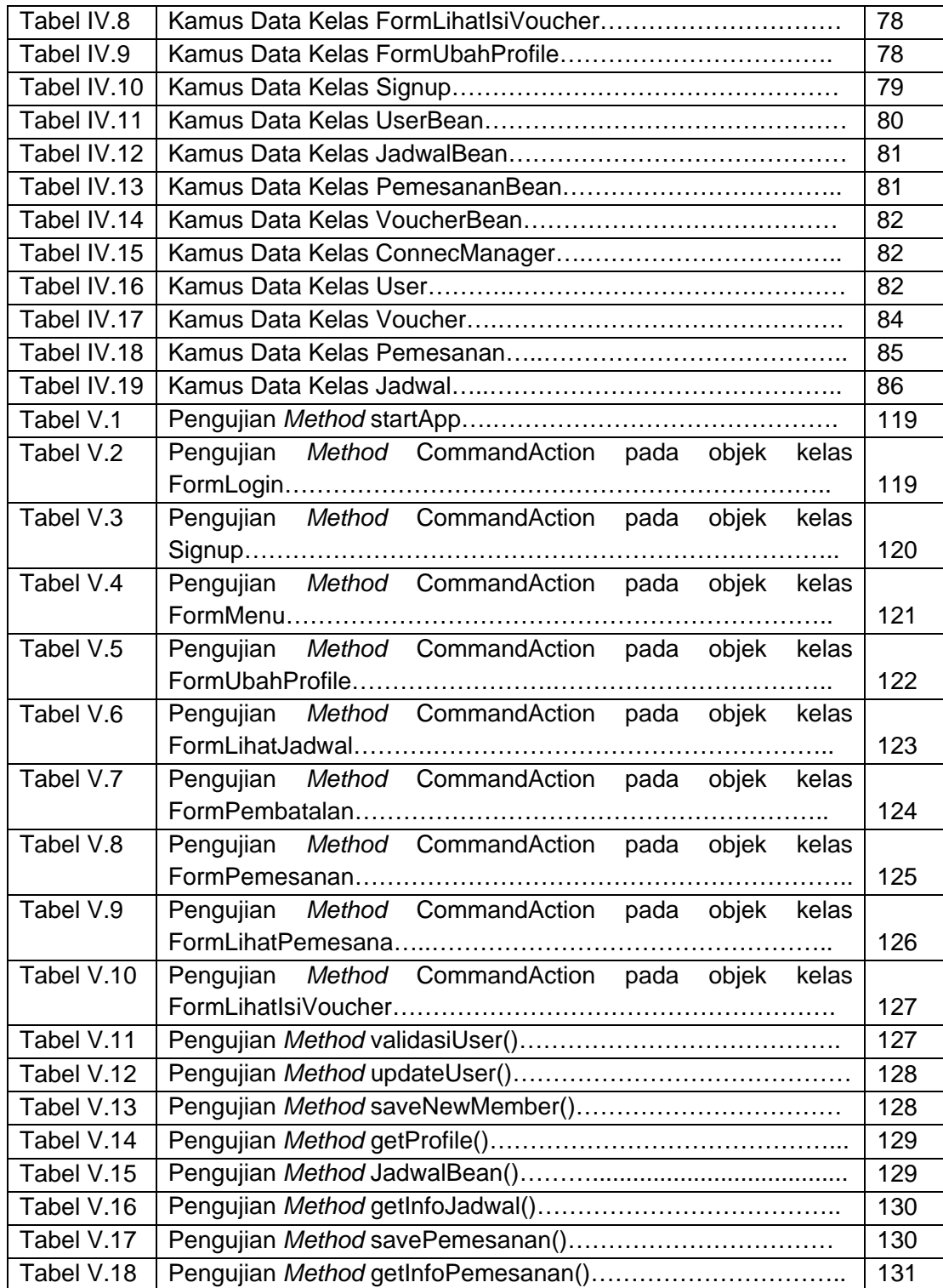

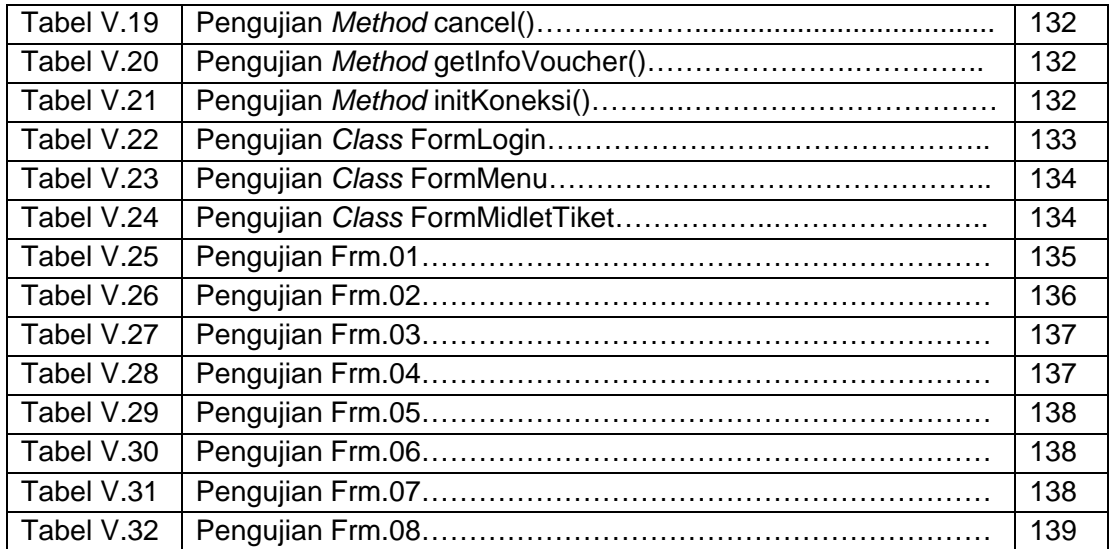

## **DAFTAR GAMBAR**

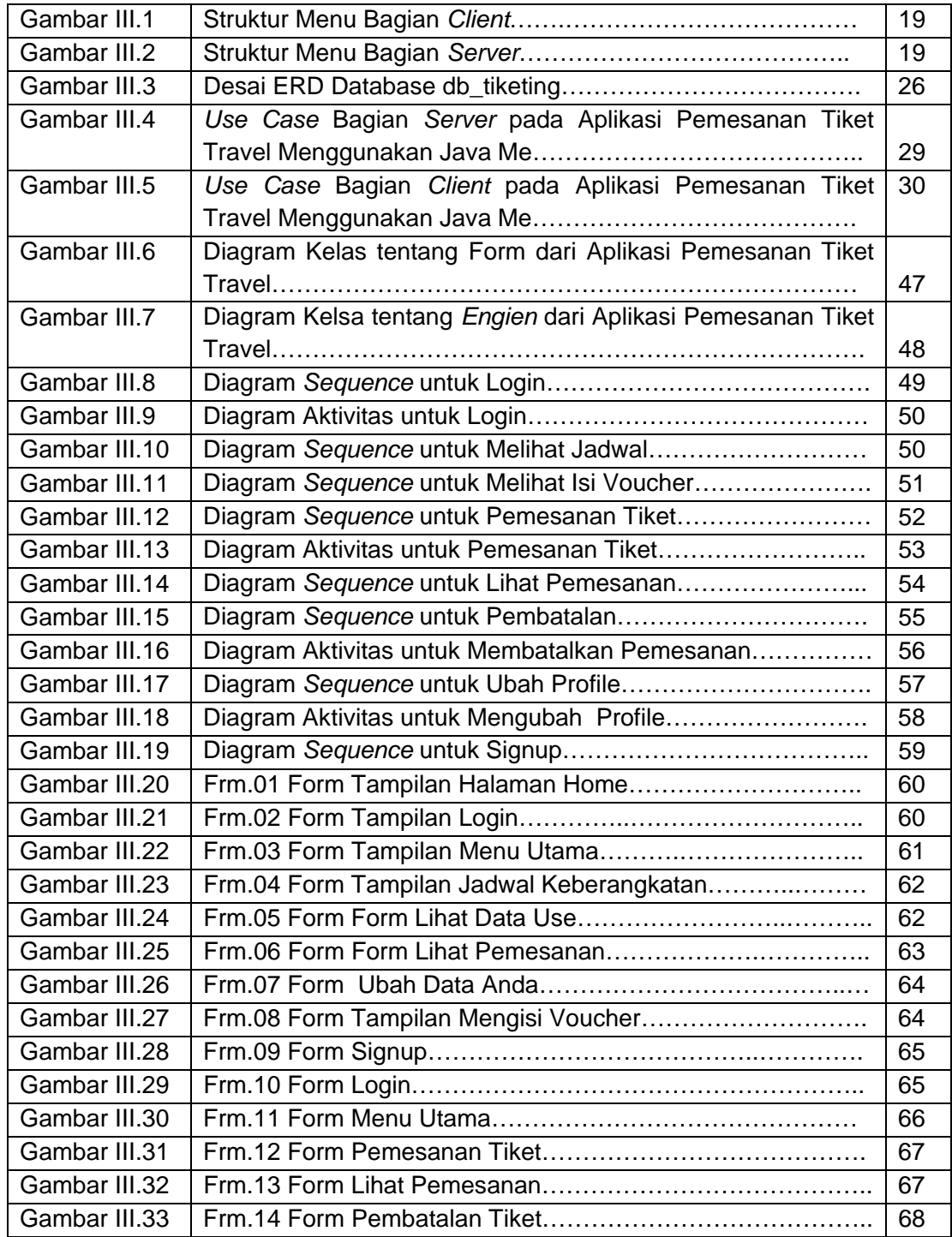

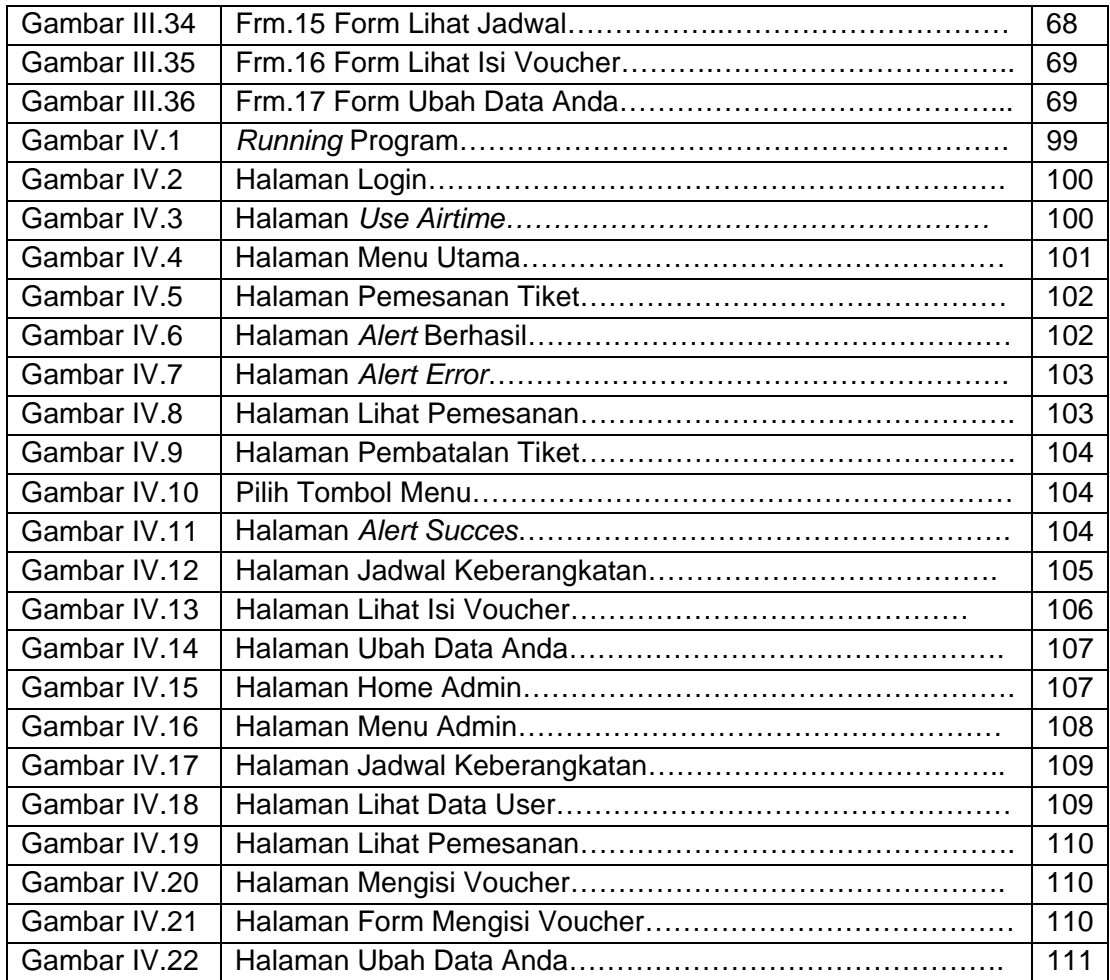